## *Please see the example illustration of various patches below.*

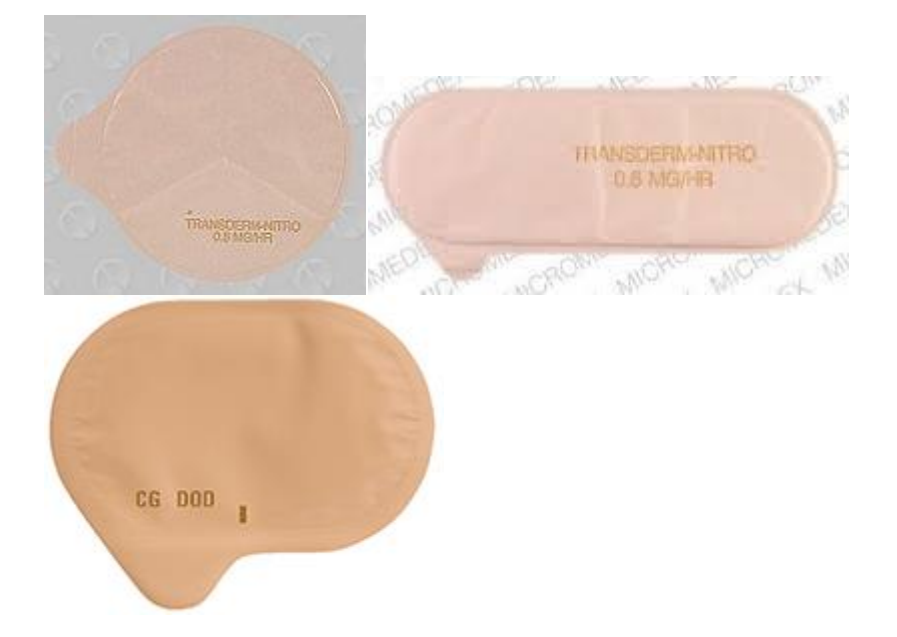